Page 1

## <span id="page-1-0"></span>[Configur](#page-1-0)ation

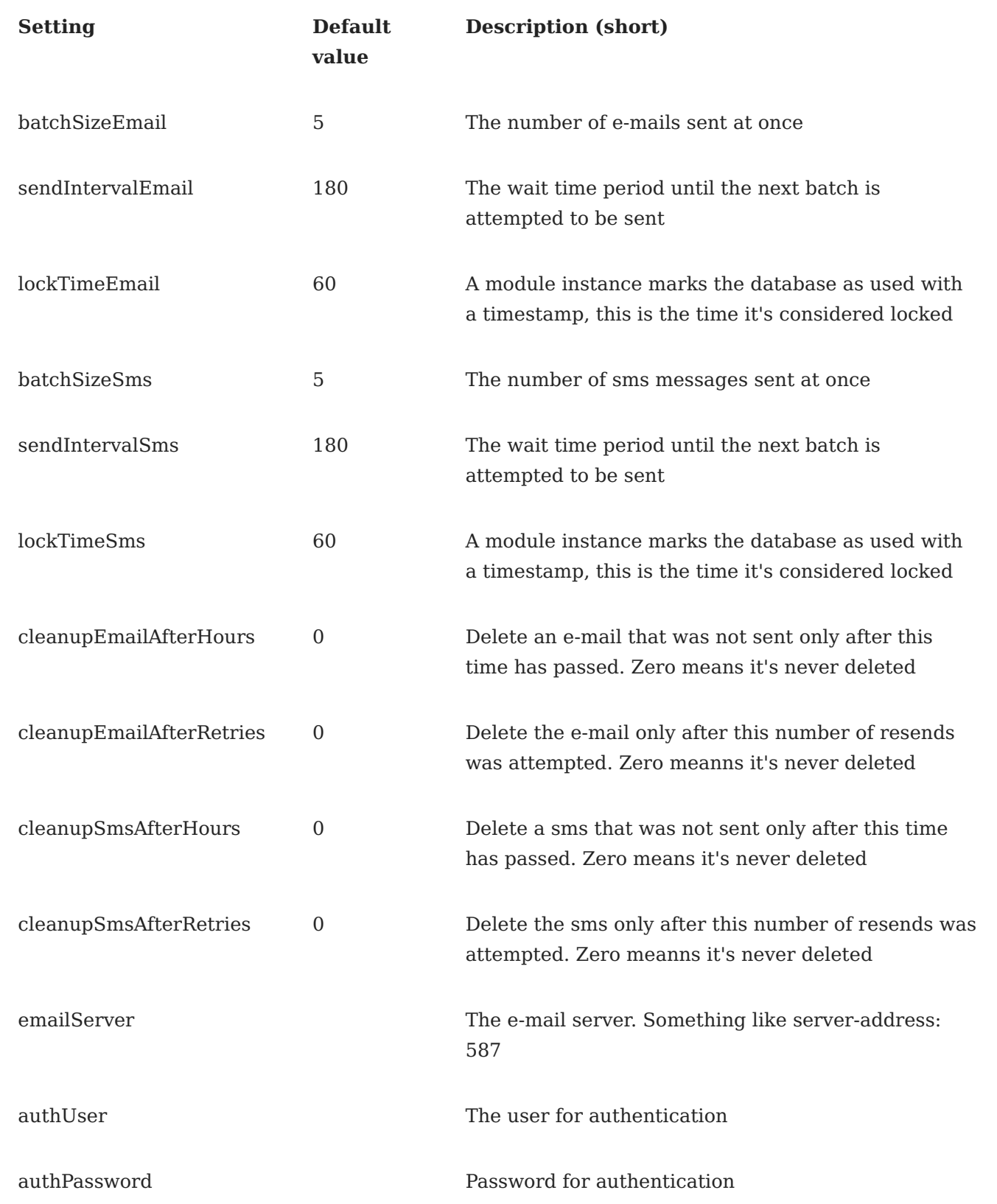

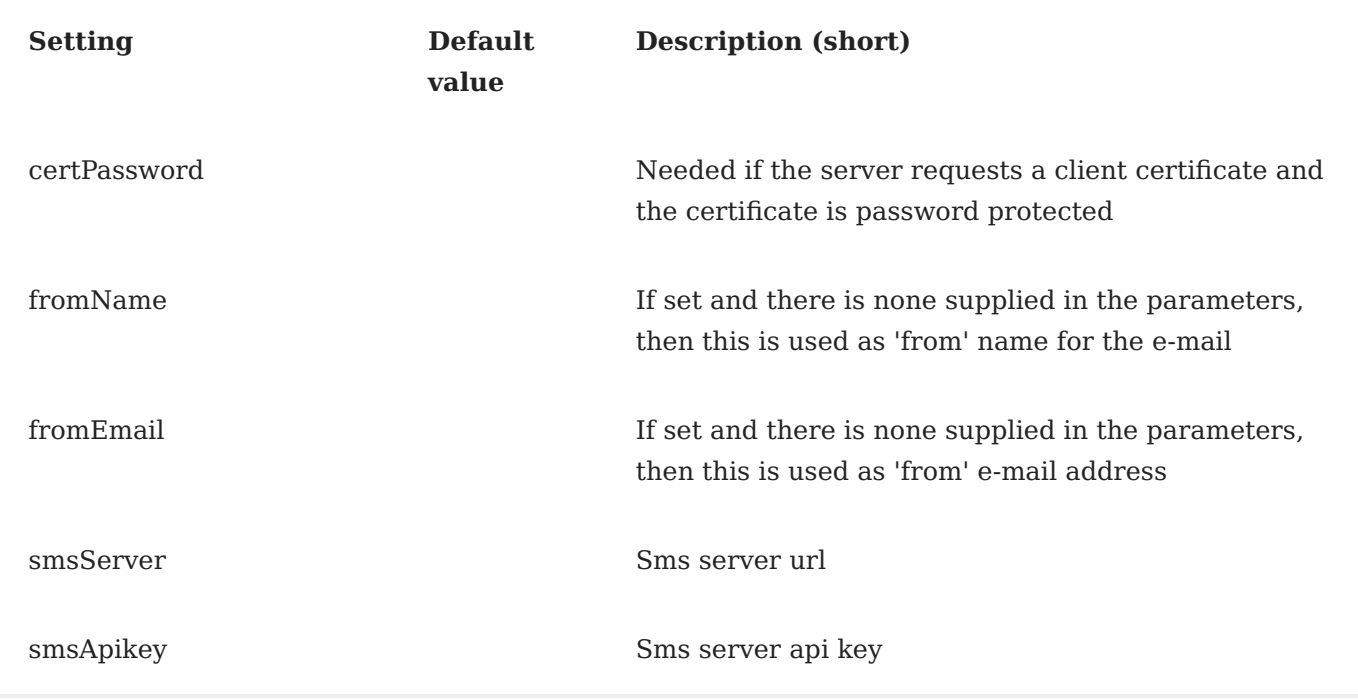

The sms and emails are sent in batches, batchSize(Email/Sms) values specify how many of them are sent in 'one shot'. The reason for this is to limit the amount of sms/emails sent in a certain amount of time, because servers have such limits imposed. lockTime(Email/Sms) is the time that is considered for the database to be 'locked', before another batch could be sent by another instance. This is because different instances will be sending sms/emails - avoids sending the same one multiple times and also sending batches too close to one another.

setInterval(Email/Sms) is the time an instance waits until it tries to send another batch.

Setting cleanup(Email/Sms)AfterHours or cleanup(Email/Sms)AfterRetries to zero disables deleting old emails/sms messages. Deletion happens when both conditions are true.

After the first attempt to send the e-mail/sms (when calling the rpc method), if sending fails, the message will be in the database with a retry count of 1. The messages that are older than  $2^{\infty}$  retry count \* sendInterval(Email/Sms) (except the first time retry is attempted) will be tried to be sent again and their retry count is incremented. If sending succeeds (meaning, 250 or 251 or 252 success code is returned by the server, the server could also send an e-mail and return another code, in which case the module doesn't recognize it as success), the message is deleted from the database, otherwise it's deleted only if it's old enough and with the retry count bigger than the limit set in cleanup(Email/Sms)AfterRetries . The first attempt for retry can actually be after sendInterval(Email/Sms) seconds (most likely after some more time, but not twice of this).

The batchSize(Email/Sms) limits this behaviour, so if there are many records in the database resending could take longer than what the above formula gives (for example, for the default value, the first retry should be after 360 seconds if there are only records <= batchSize otherwise it could take longer).

## Configuration **Page 4**

[estimated accord](#page-1-0)ingly. For example, if sendIntervalEmail is 180 seconds and batchSizeEmail is 5 and The settings refer to a single instance, so if multiple instances are running, the values should be 3 instances are running, expect 15 e-mails to be attempted to be resent in the 180 seconds period (if there are so many in the database, of course).